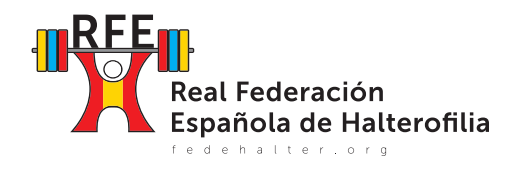

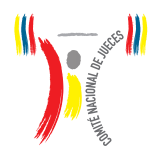

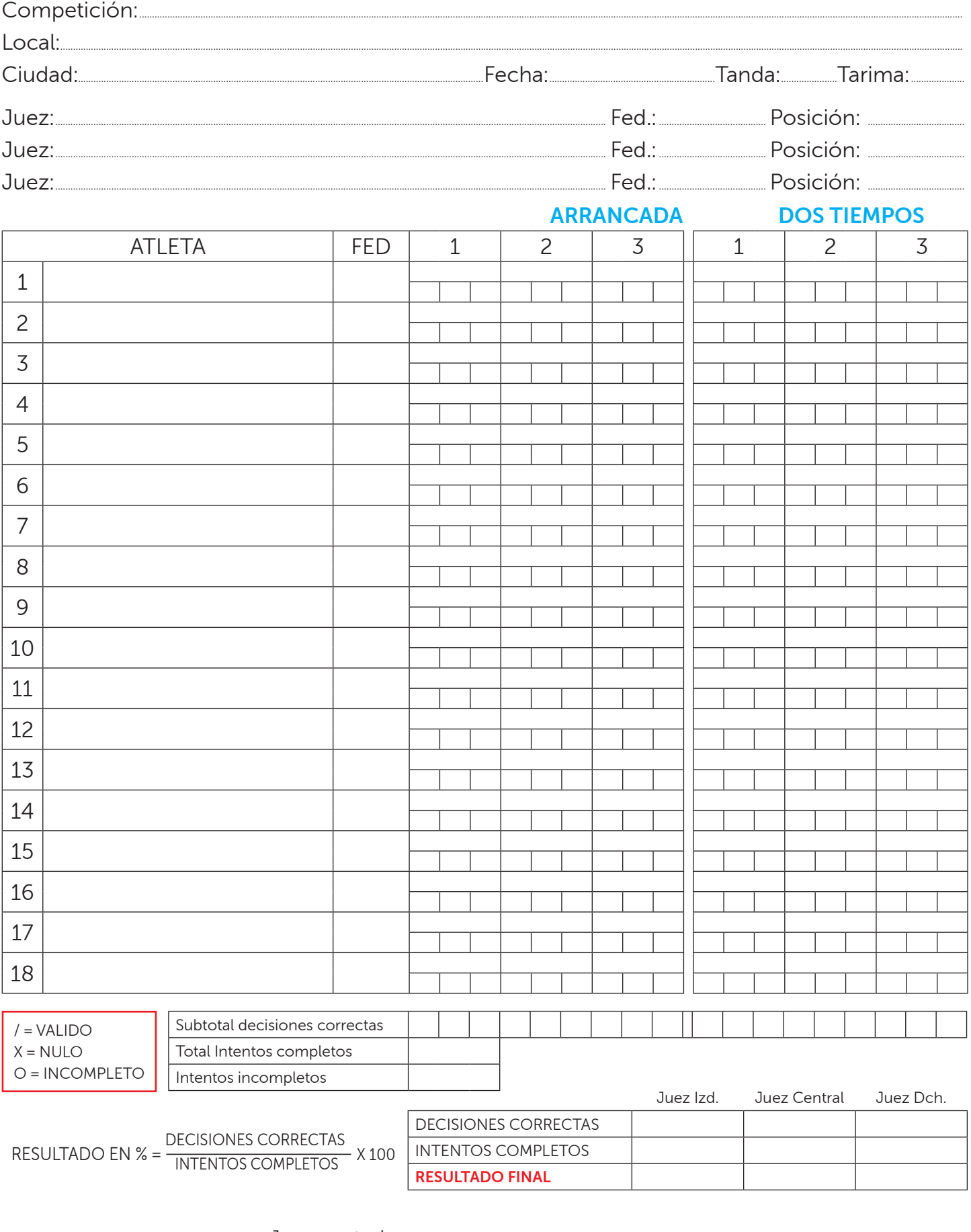

**FIRMA**